## Outlook For Dummies Amazon >>>CLICK HERE<<<

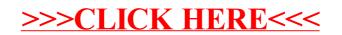